Pilha - Alocação Sequencial Utilizando-se dos TAD´s FILA\_SEQ e PILHA SEQ, vistos anteriormente, implemente a seguinte operação:

### void inverte\_fila (FILA\_SEQ \*f);

a qual recebe uma referência para uma fila sequencial de inteiros e inverte a ordem de seus elementos, utilizando-se para isto de uma pilha sequencial.

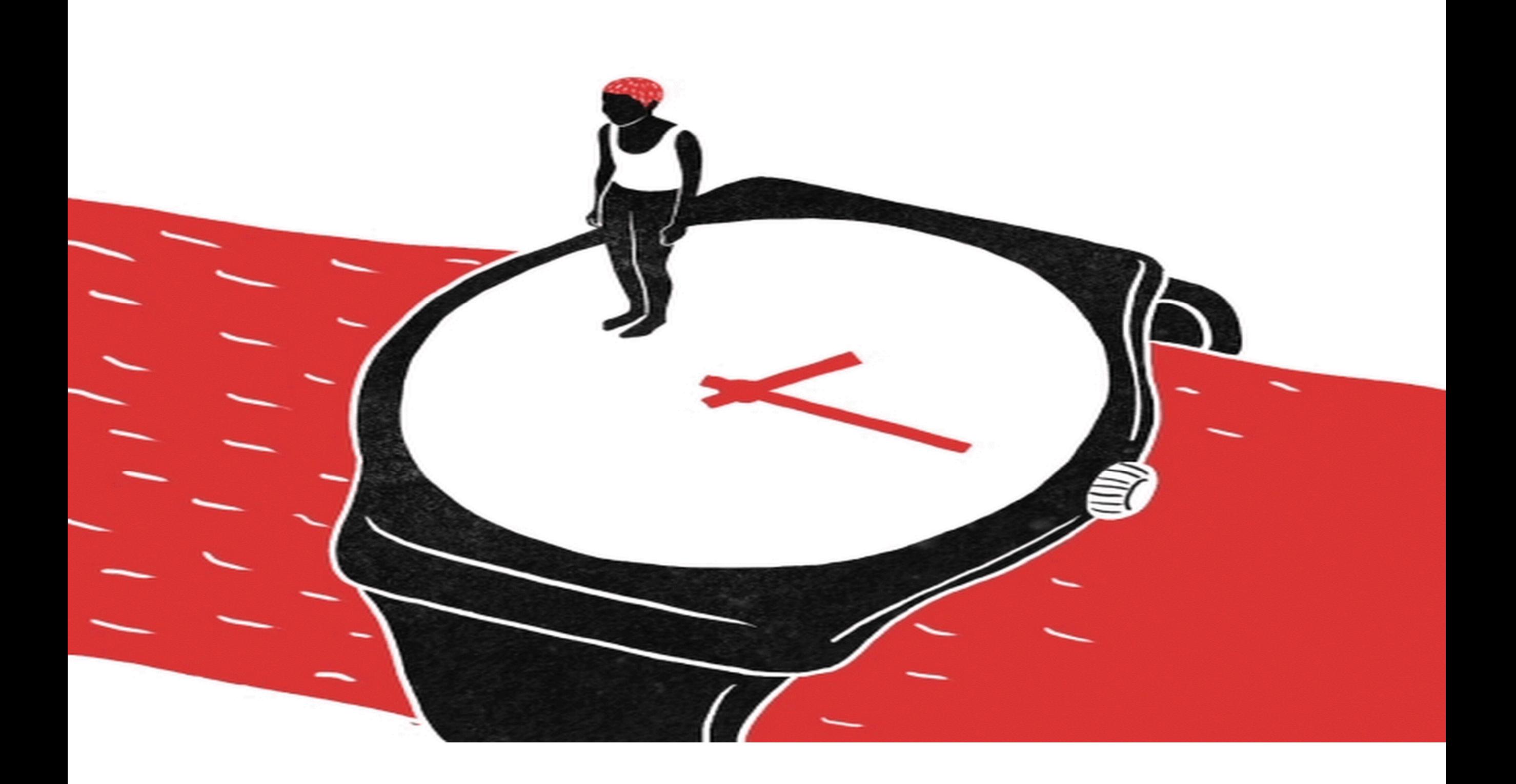

```
\mathbf{1}void inverte fila (FILA SEQ *f)
2
    ₹
\overline{3}PILHA SEQ p;
        cria pilha(&p);
\overline{4}5
        while (!eh vazia(f))
           push(&p, cons ret(f);
6
        while (!eh_vazia_pilha(&p))
7
           ins(f, top pop(\&p));8
9
```
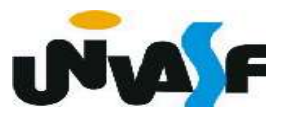

 Como já discutimos, a alocação sequencial apresenta algumas desvantagens.

 Em virtude disso, podemos nós utilizar de uma lista encadeada para armazenarmos uma pilha, assim como fizemos com as filas.

 Como todas as operações ocorrem numa das extremidades da lista, a representação da pilha se reduz a um único ponteiro para o primeiro nodo da lista.

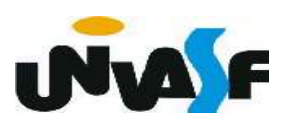

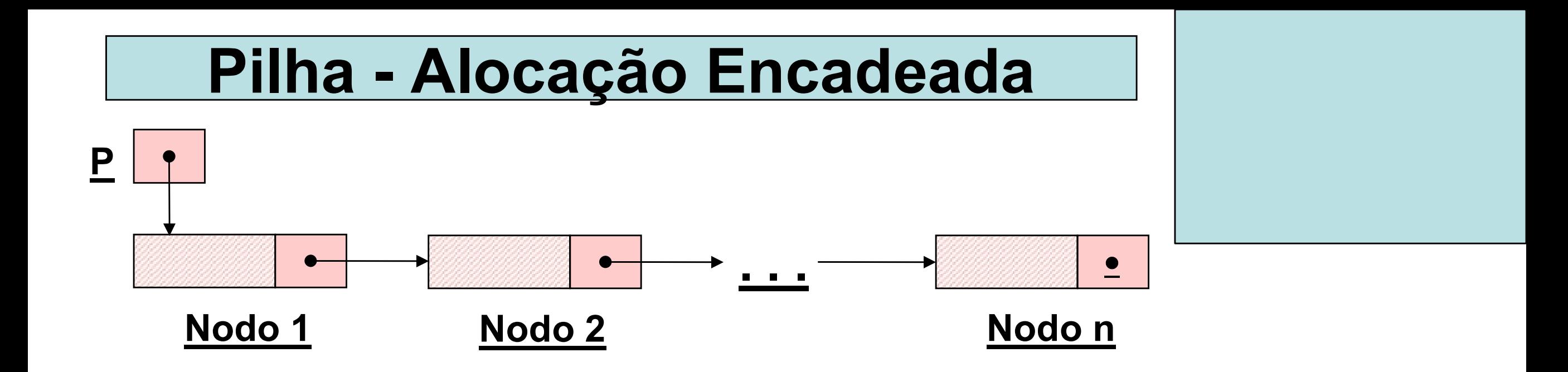

A implementação das operações é trivial.

 Desta forma, definiremos e implementaremos, agora, o TAD PILHA\_ENC (de valores inteiros).

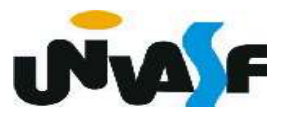

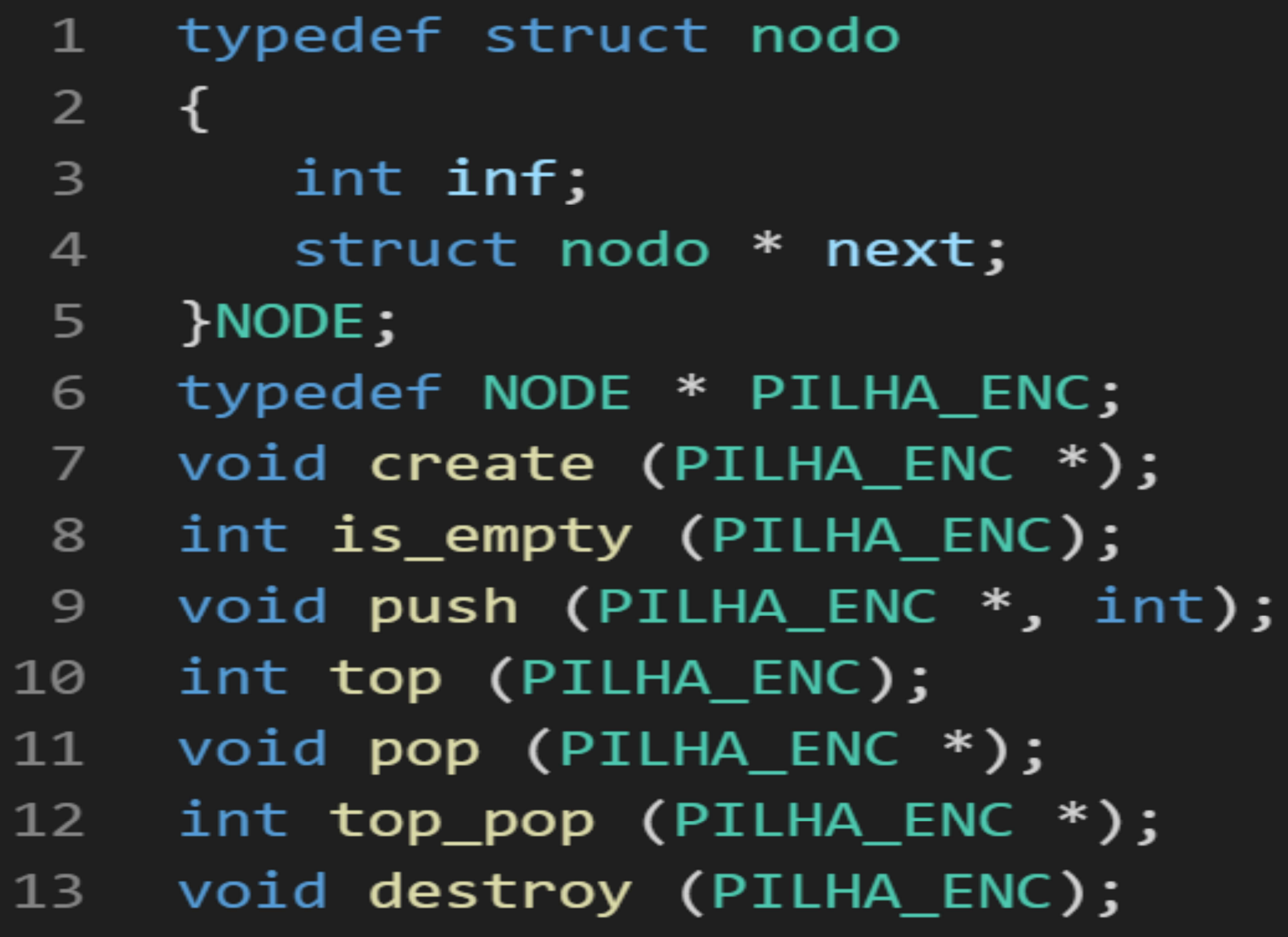

5

5

);

 $)$ ;

 $\ddot{\phantom{0}}$ 

 Com base no que foi visto implemente a operação create() que compõem o TAD

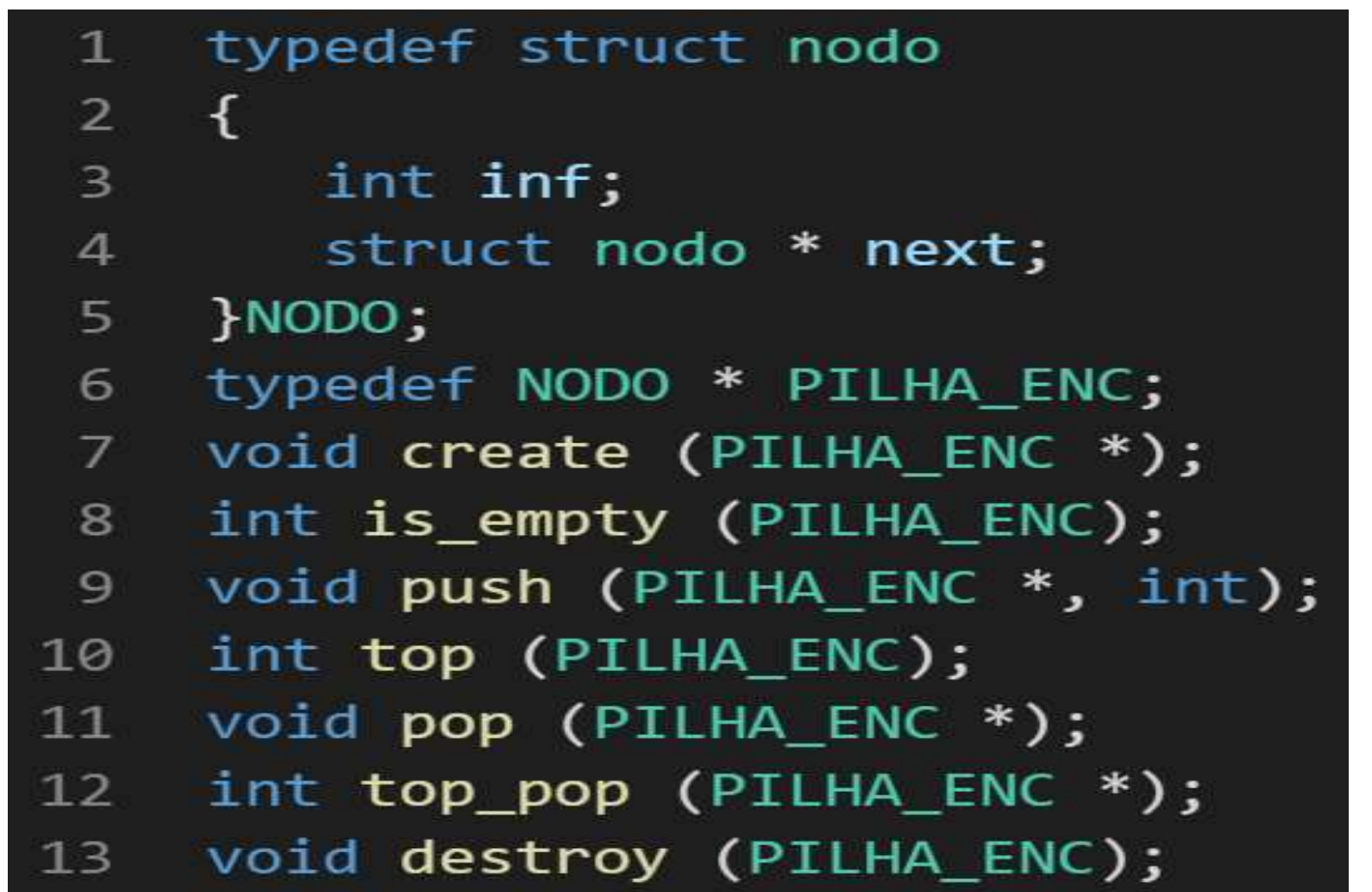

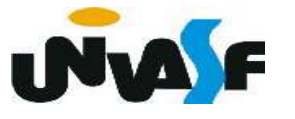

 Com base no que foi visto implemente a operação is\_empty() que compõem o TAD

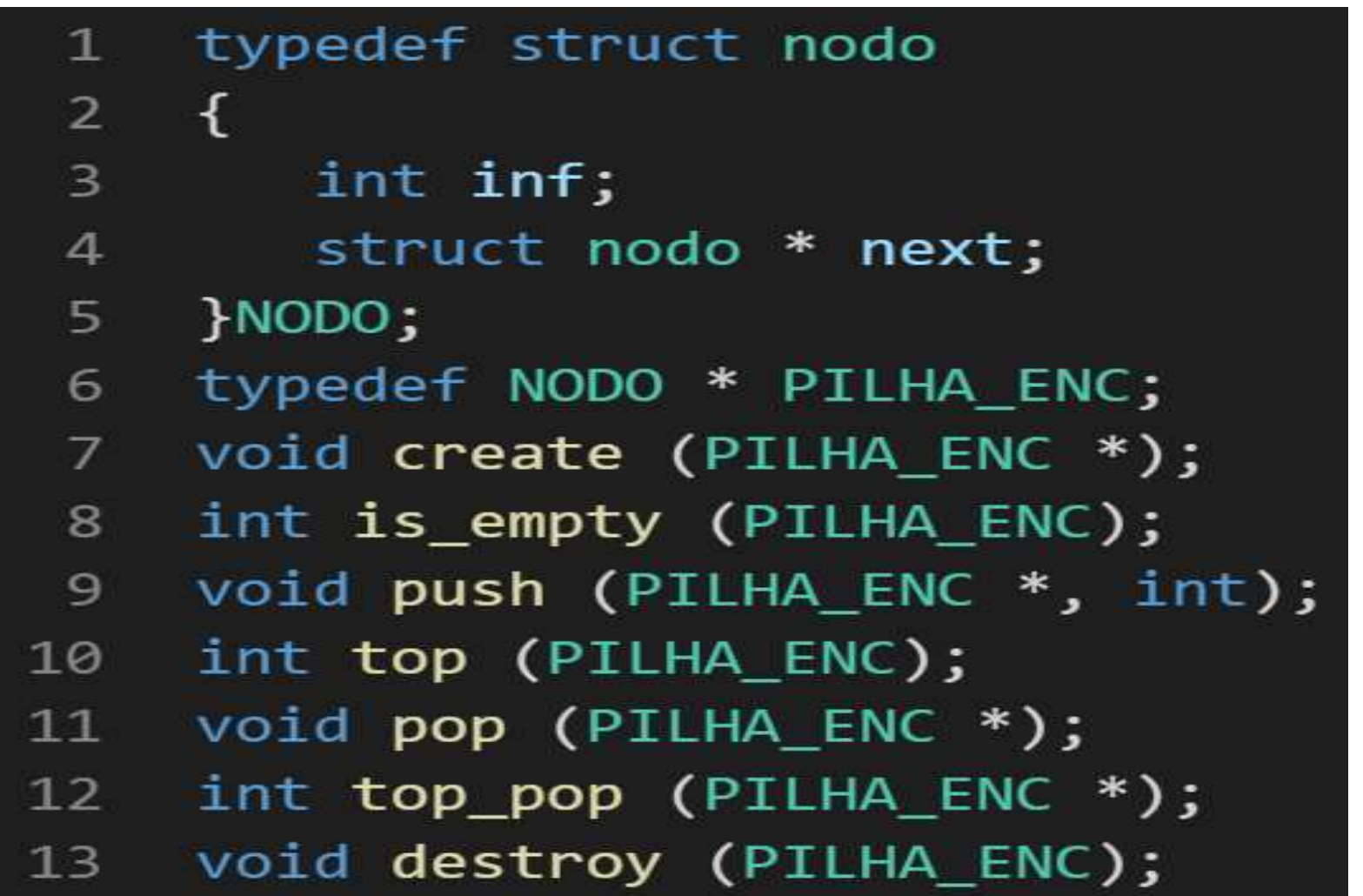

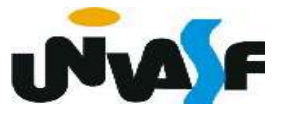

 Com base no que foi visto implemente a operação push() que compõem o TAD

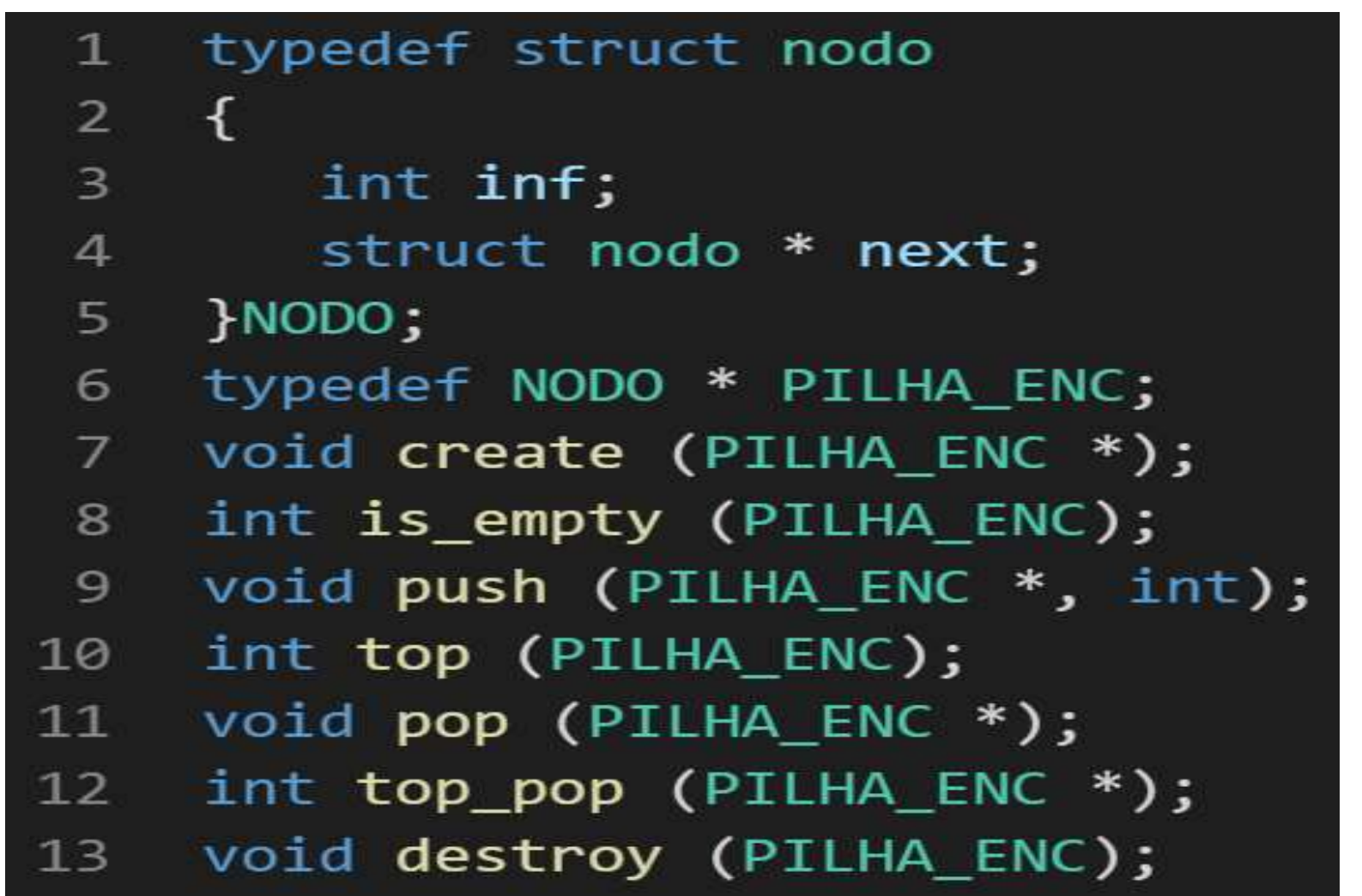

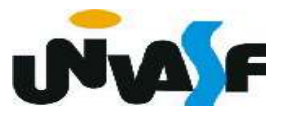

## Com base no que foi visto implemente a operação top() que compõem o TAD Pilha - Alocação Encadeada

PILHA\_ENC.

1 typedef struct nodo  $-\{$  $\overline{2}$  $\overline{\mathbf{3}}$ int inf; struct nodo \* next;  $\overline{4}$  $\rangle$ NODO; 5 typedef NODO \* PILHA ENC; 6 void create (PILHA\_ENC \*);  $\overline{7}$ int is empty (PILHA ENC); 8 void push (PILHA ENC \*, int); 9 10 int top (PILHA\_ENC); void pop (PILHA\_ENC \*);  $11$ int top\_pop (PILHA\_ENC \*);  $12$ void destroy (PILHA ENC); 13

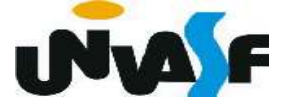

 Com base no que foi visto implemente a operação pop() que compõem o TAD

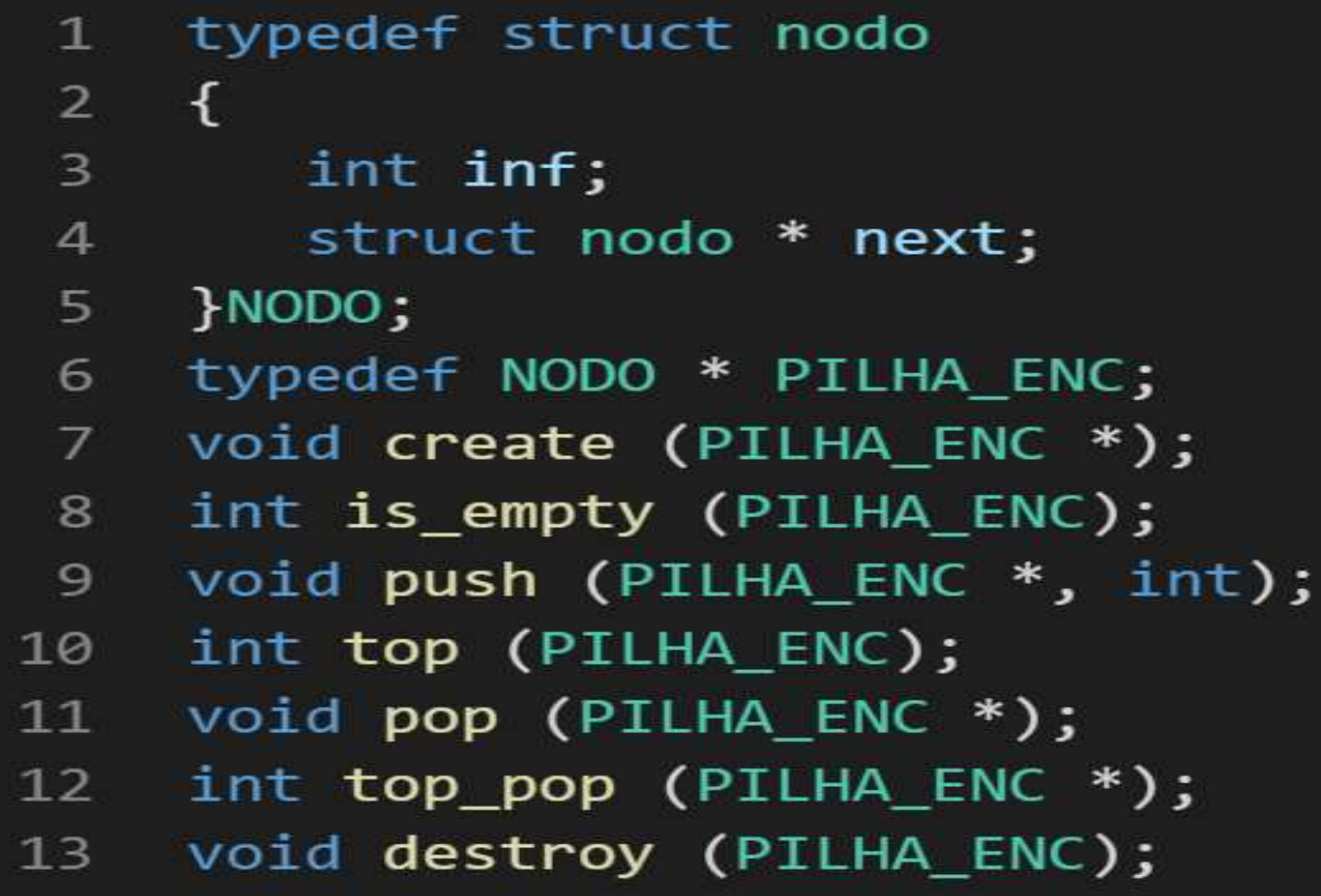

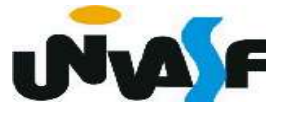

 Com base no que foi visto implemente a operação top\_pop() que compõem o TAD

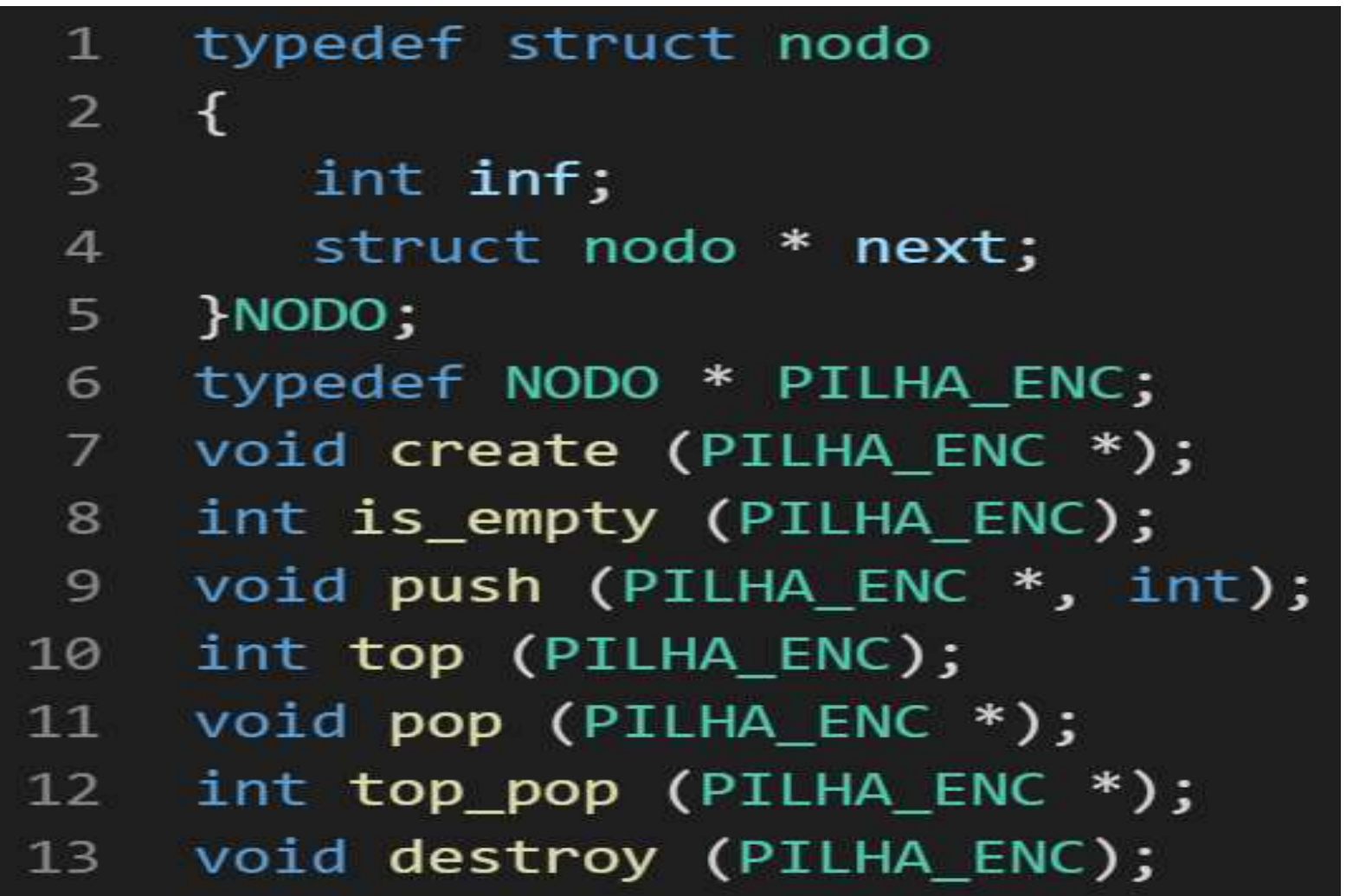

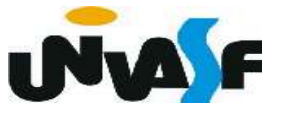

### Com base no que foi visto implemente a Pilha - Alocação Encadeada

operação destroy() que compõem o TAD

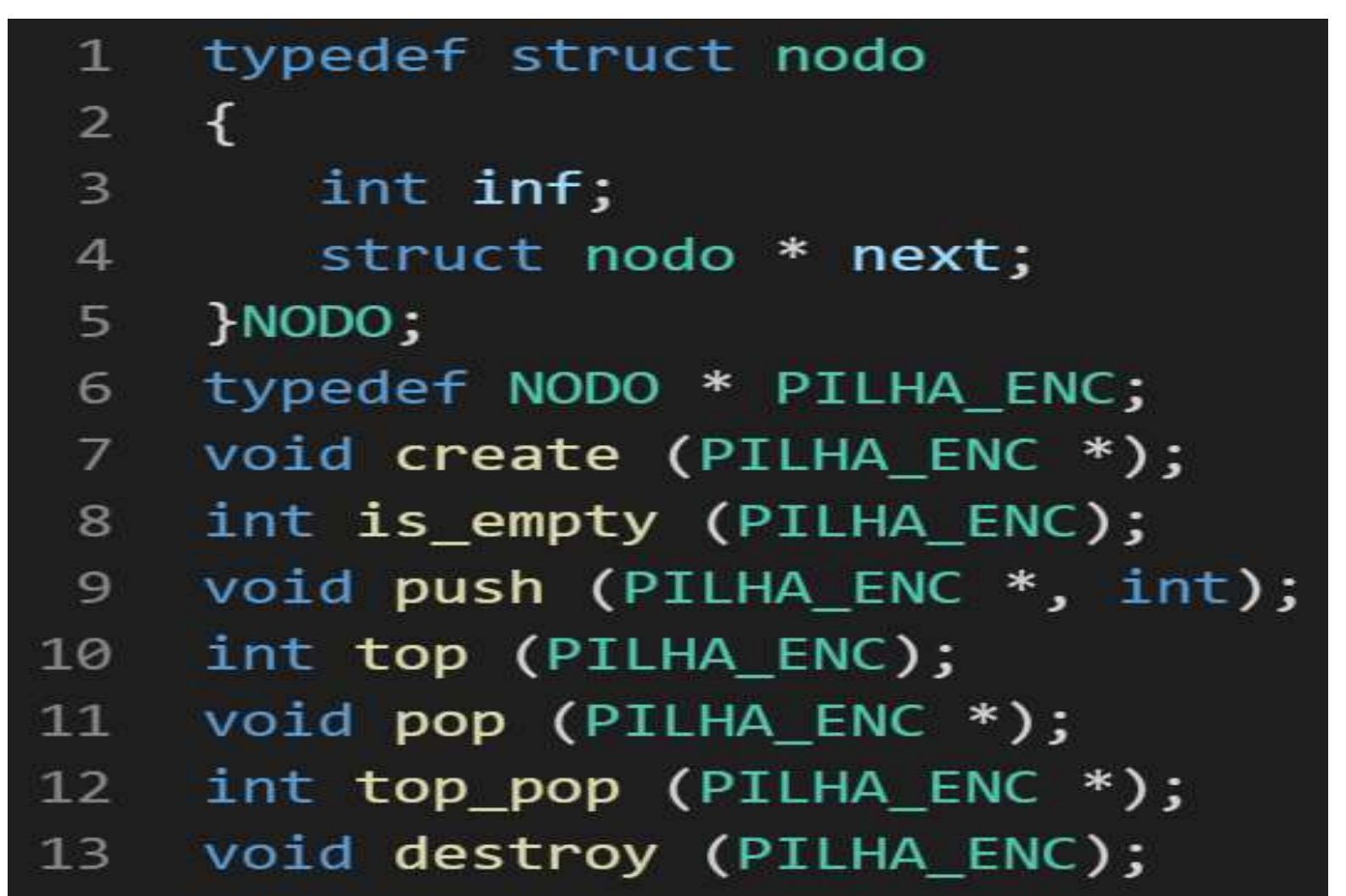

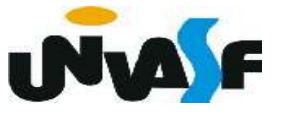